COMPOSESORATUL HĂLĂLIȘ S.C."FANALRO" S.R.L. Timișoara

## **AMENAJAMENTUL** FONDULUI FORESTIER DIN U.P.XVIII COMPOSESORATUL HĂLĂLIȘ PROPRIETATE PRIVATĂ A COMPOSESORATULUI HĂLĂLIS

**Județul Arad** 

Administrator: ing.Liviu Leanca Şef proiect: ing.Liviu Leanca Proiectanți: ing.Liviu Leanca ing.Cristian Murărete ing.Andrei Belea

> Exemplar 1 2015

COMPOSESORATUL HĂLĂLIȘ<br>OCOLUL SILVIC VALEA MUREȘULUI<br>UNITATEA DE PRODUCȚIE XVIII COMPOSESORATUL HĂLĂLIȘ<br>JUDEȚUL ARAD

DECENIU DE APLICARE:  $01.01.2015 - 31.12.2024$ 

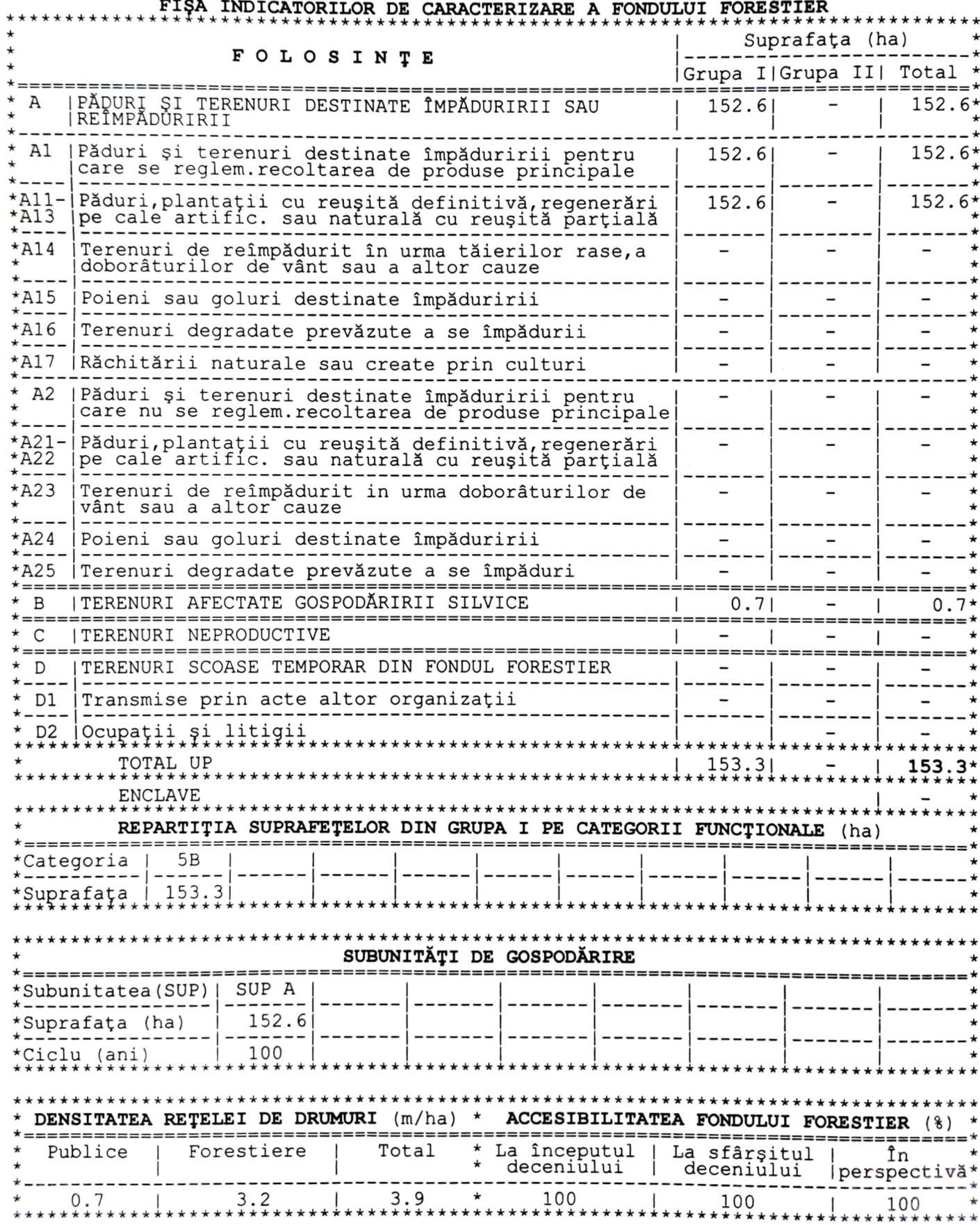

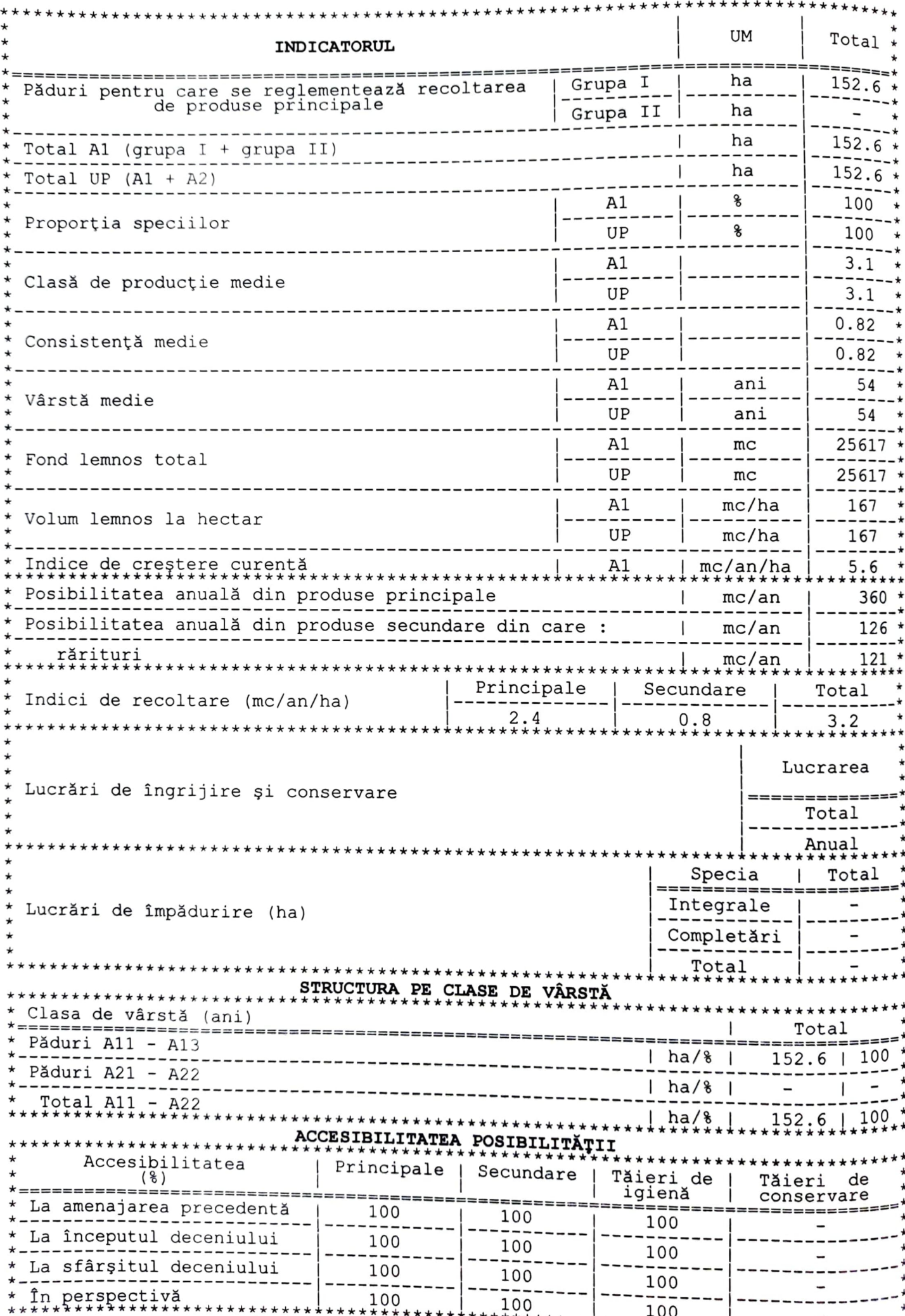

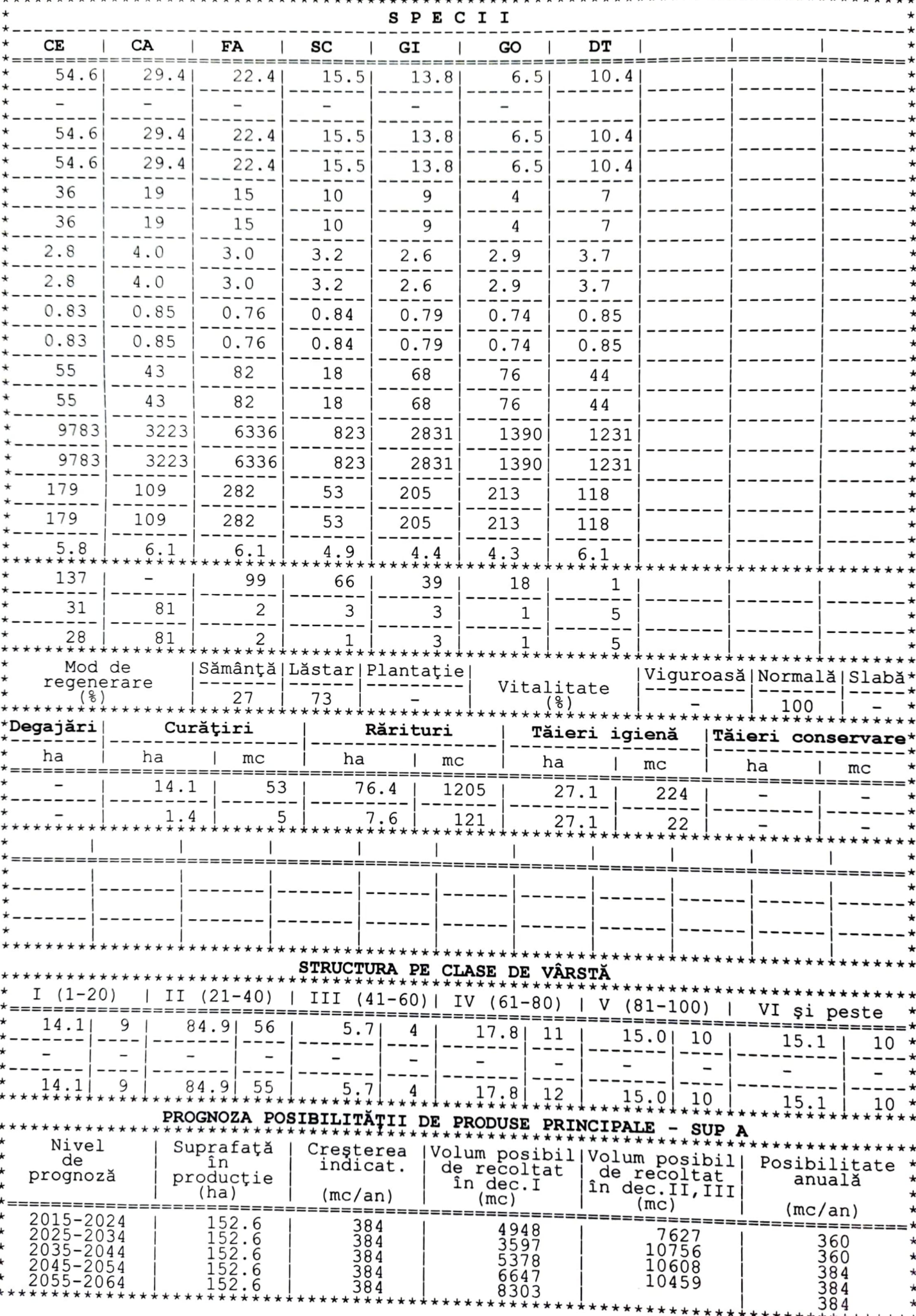

j

 $-15 -$ 

the contract contract the contract contract contract contract contract contracts

dia dia dia 400 metatra.

 $\mathbf{r} = \mathbf{r}$  . It is the set of the set of the set of the set of the set of the set of the set of the set of the set of the set of the set of the set of the set of the set of the set of the set of the set of the set of

# SUP: A - CODRU REGULAT, SORTIMENTE OBIȘNUITE

Ciclu: 110 ani

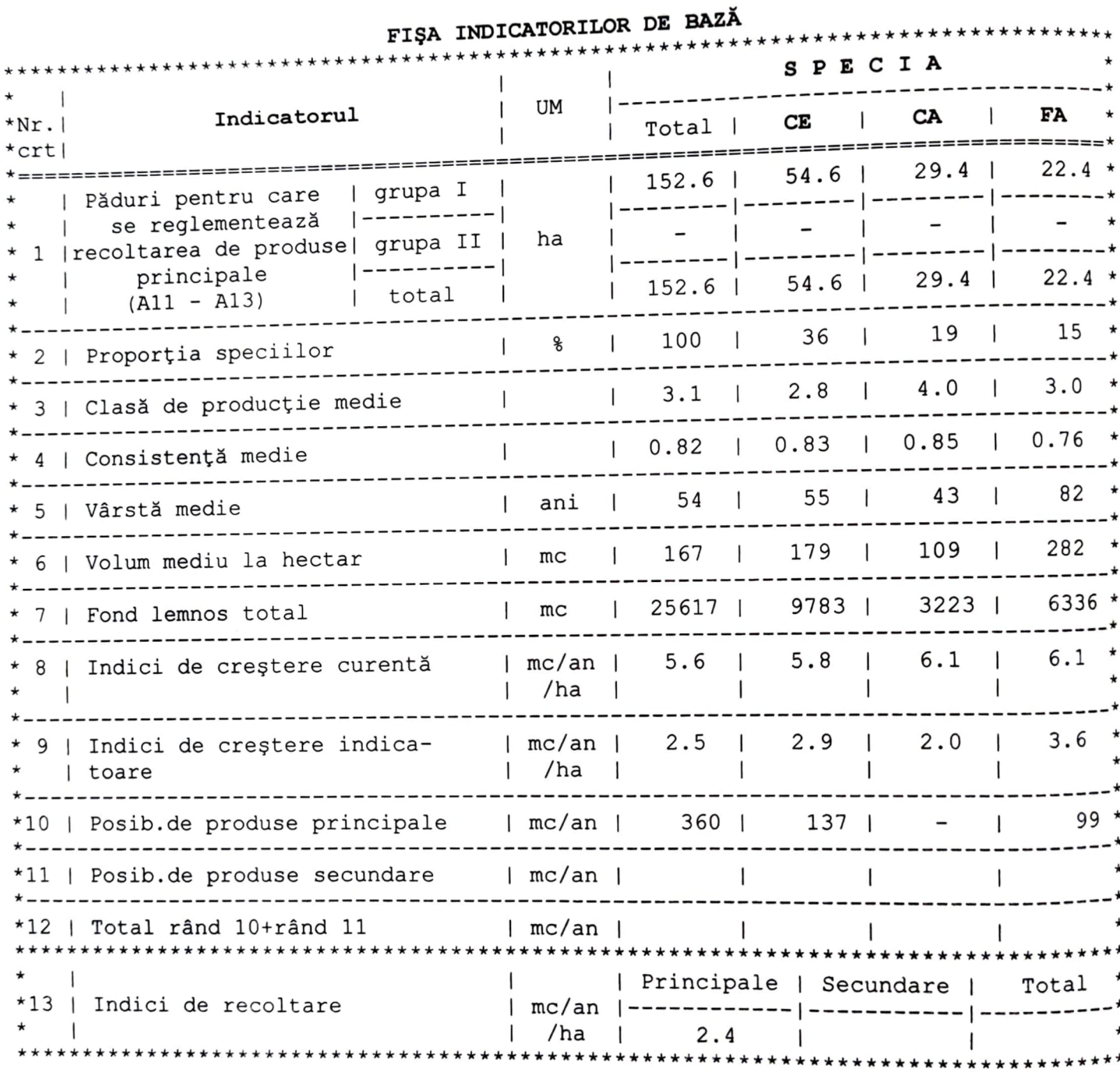

## STRUCTURA SUPRAFEȚELOR ȘI VOLUMELOR PE CLASE DE VÂRSTĂ

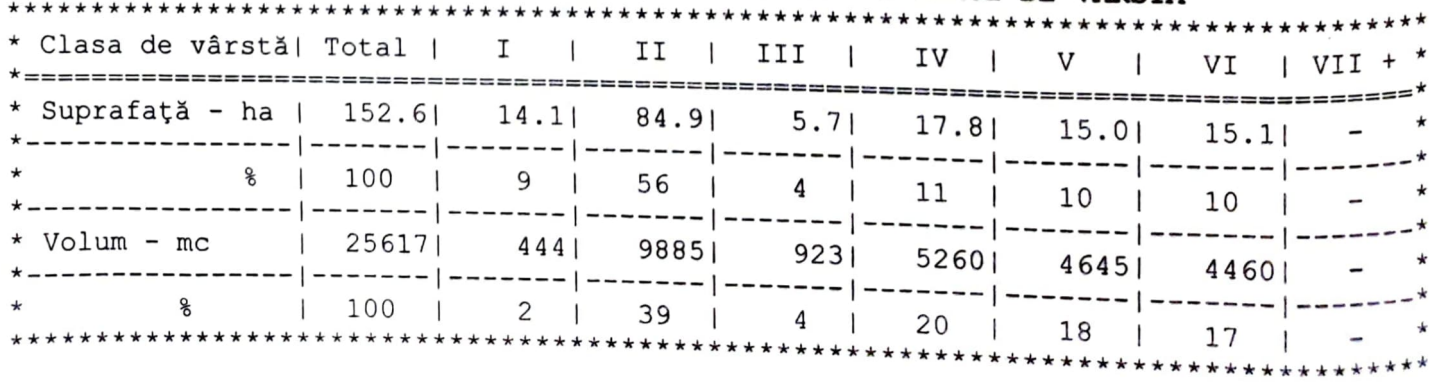

## $-16 -$

 $\mathcal{L}^{\mathcal{L}}$  and  $\mathcal{L}^{\mathcal{L}}$  .

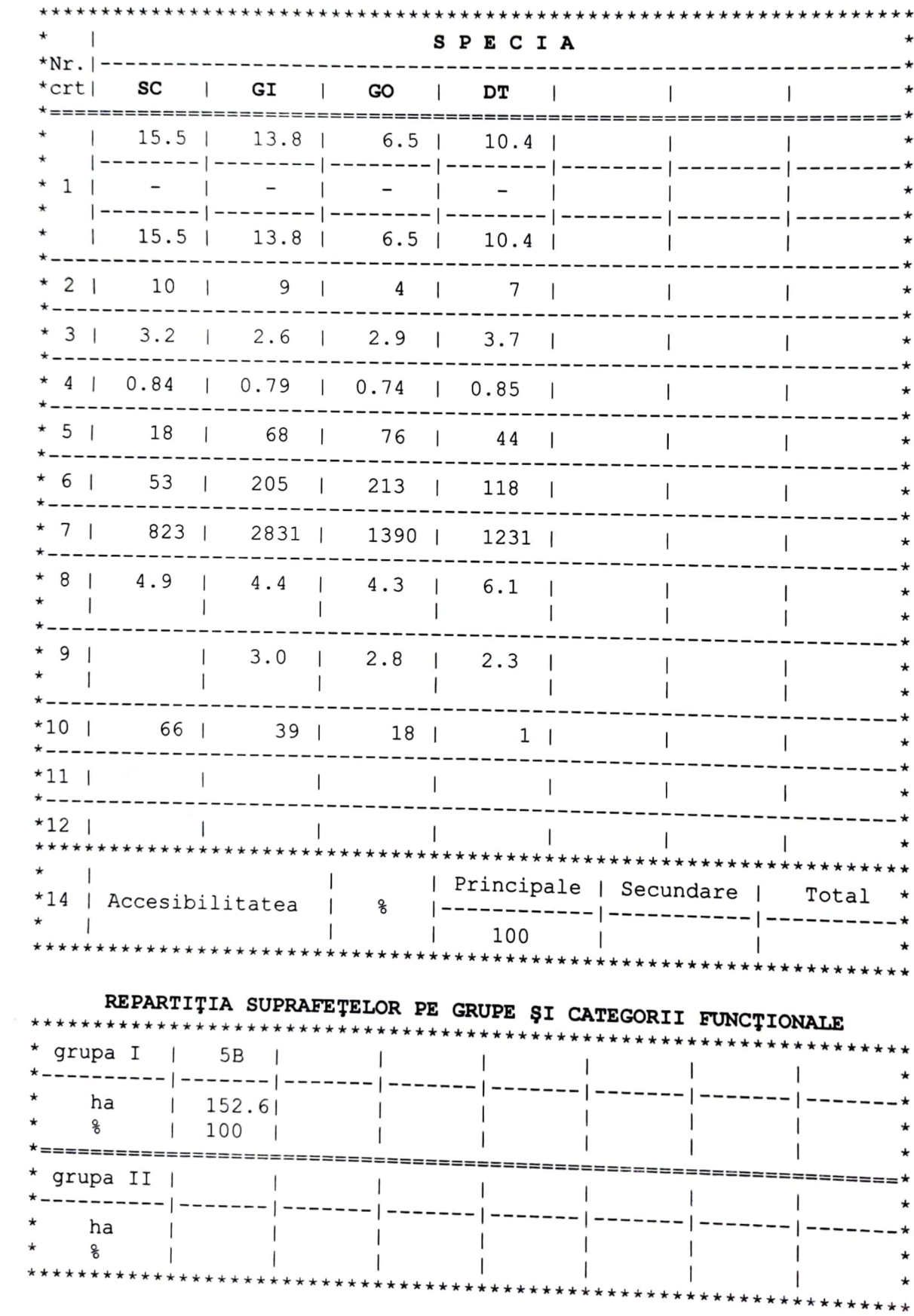

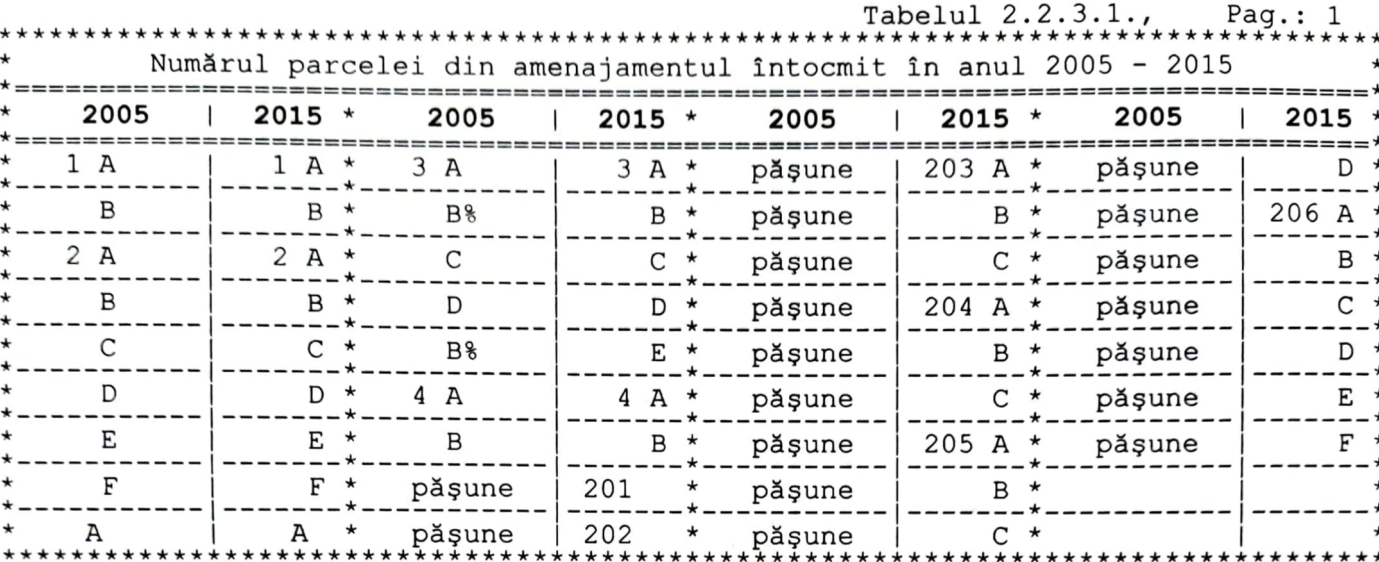

Corespondența între parcelarul și subparcelarul din amenajamentul precedent si cel actual

#### 2.3. Planuri de bază utilizate. Ridicări în plan folosite pentru reambularea planurilor de bază.

#### 2.3.1. Planuri de bază utilizate

La amenajarea actuală bază cartografică este alcătuită din planuri, foi volante, la scara 1:5.000, executate de I.G.F.C.O.T. în anul 1975, pe baza zborurilor fotogrametrice efectuate în anul 1969, după reperaj și descifrare făcute de I.G.P.București în anul 1969, original de teren întocmit de I.G.P.Bucuresti în perioada 1970 - 1971, original de editare și imprimare executate de I.G.F.C.O.T. în anul 1975. Planurile au fost editate în plan secant Brașov, în sistem de coordonate 1942, în sistem de cote Marea Baltică, cu echidistanța curbelor de nivel de 5 m.

S-a menținut vechea bază cartografică formată din 3 planuri la scara 1:5.000. Baza cartografică actuală a fost reambulată cu ridicările în plan executate la amenajarea actuală. Toate planurile au fost suprapuse peste ortofotoplanuri. Acoperirea fondului forestier cu planuri de bază este 100% la scara  $1:5.000.$ 

În tabelul 2.3.1.1. sunt redate sintetic planurile de bază utilizate.

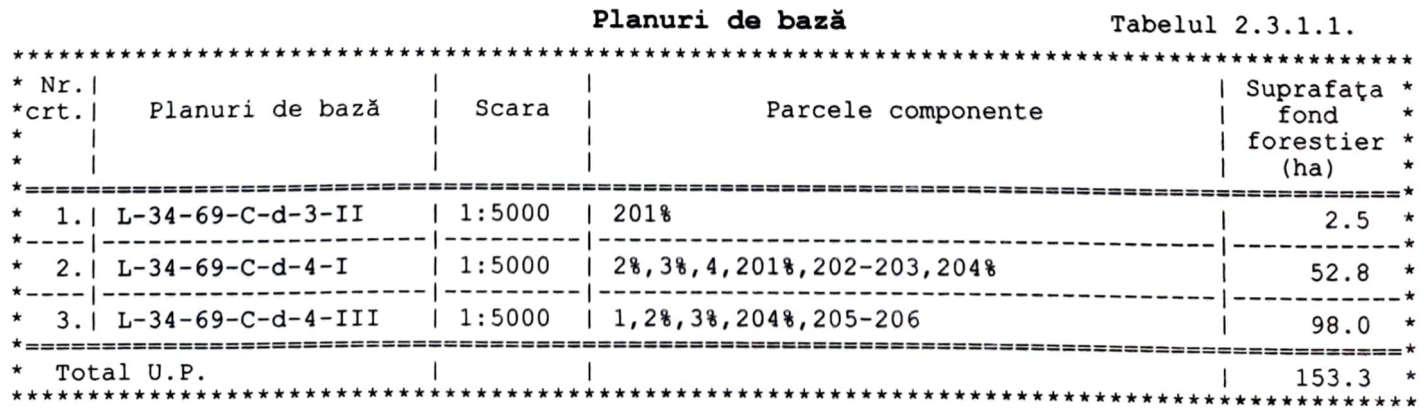

Pe baza planurilor topografice de mai sus s-au obținut hărțile amenajistice la scara 1:20.000, ce însoțesc prezentul studiu de amenajament.

O cartogramă a planurilor de bază utilizate este prezentată mai jos.

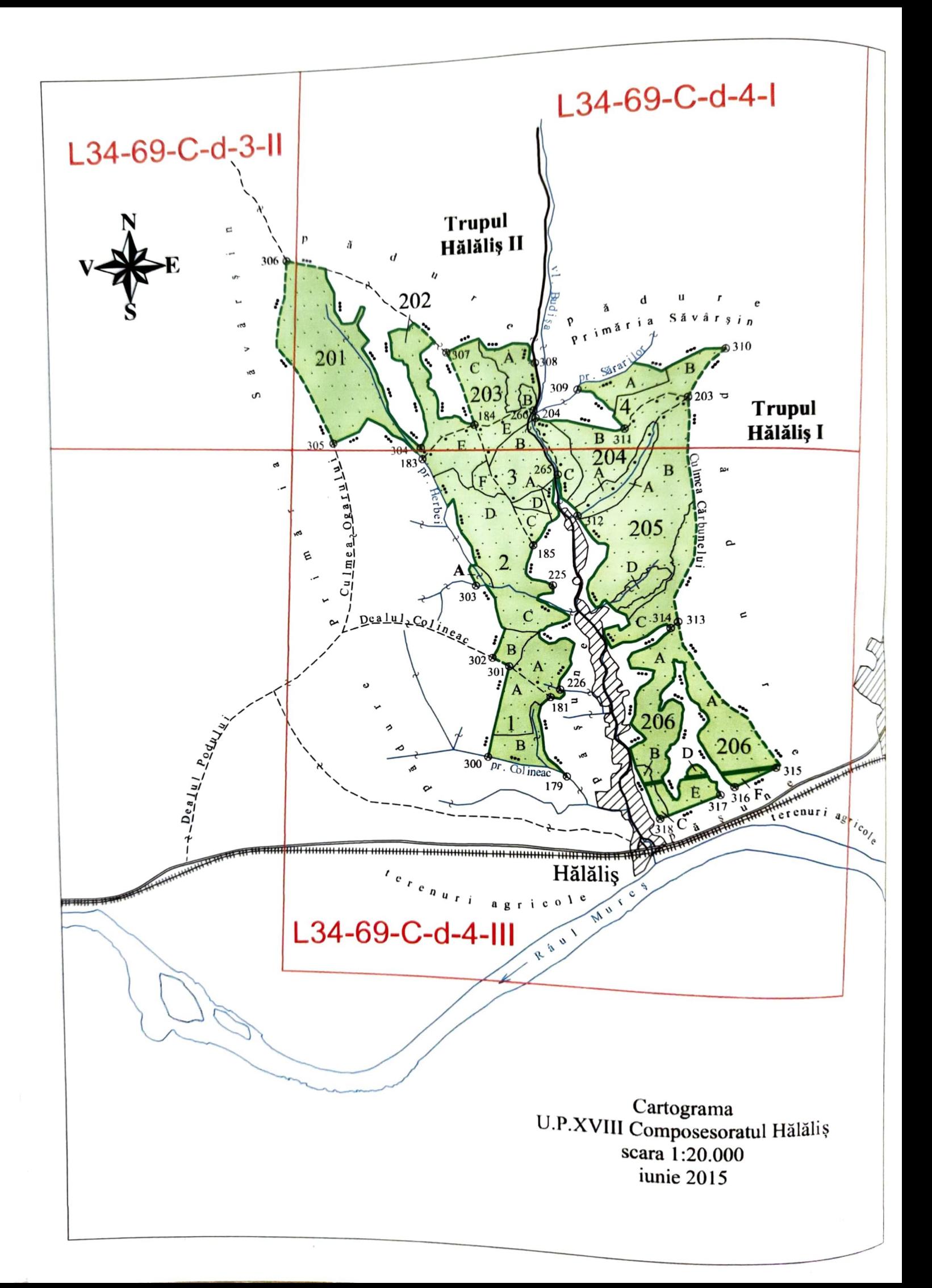

Proprietar: Composesoratul Hălăliș<br>U.P.XVIII Composesoratul Hălăliș, O.S.Valea Mureșului R.A.

TABELUL 1E

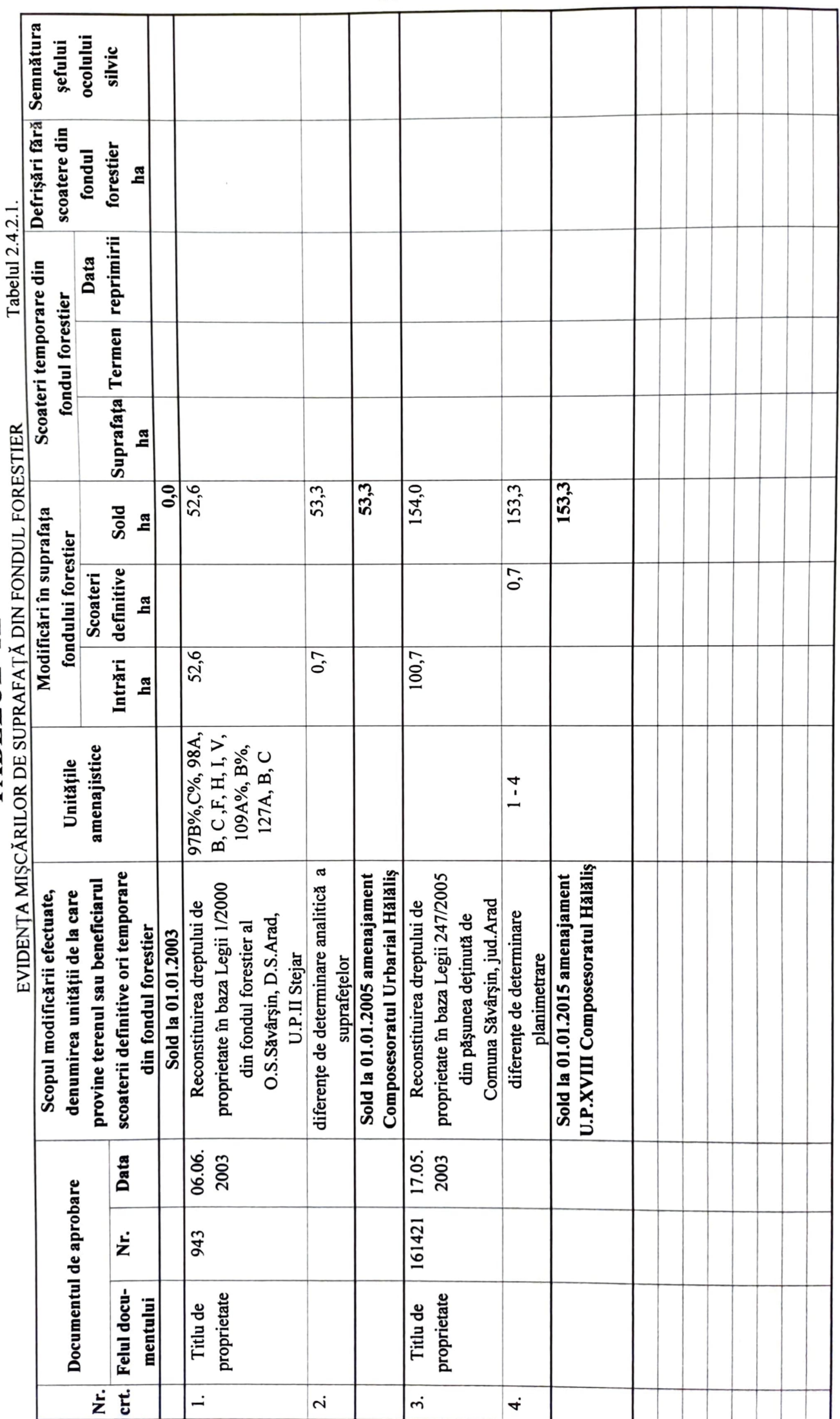

 $-31 -$ 

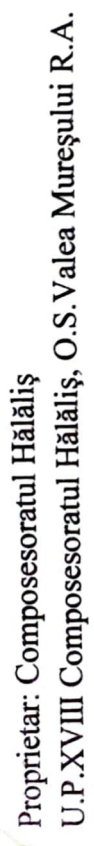

# TABELUL 1E

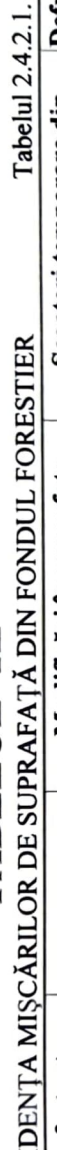

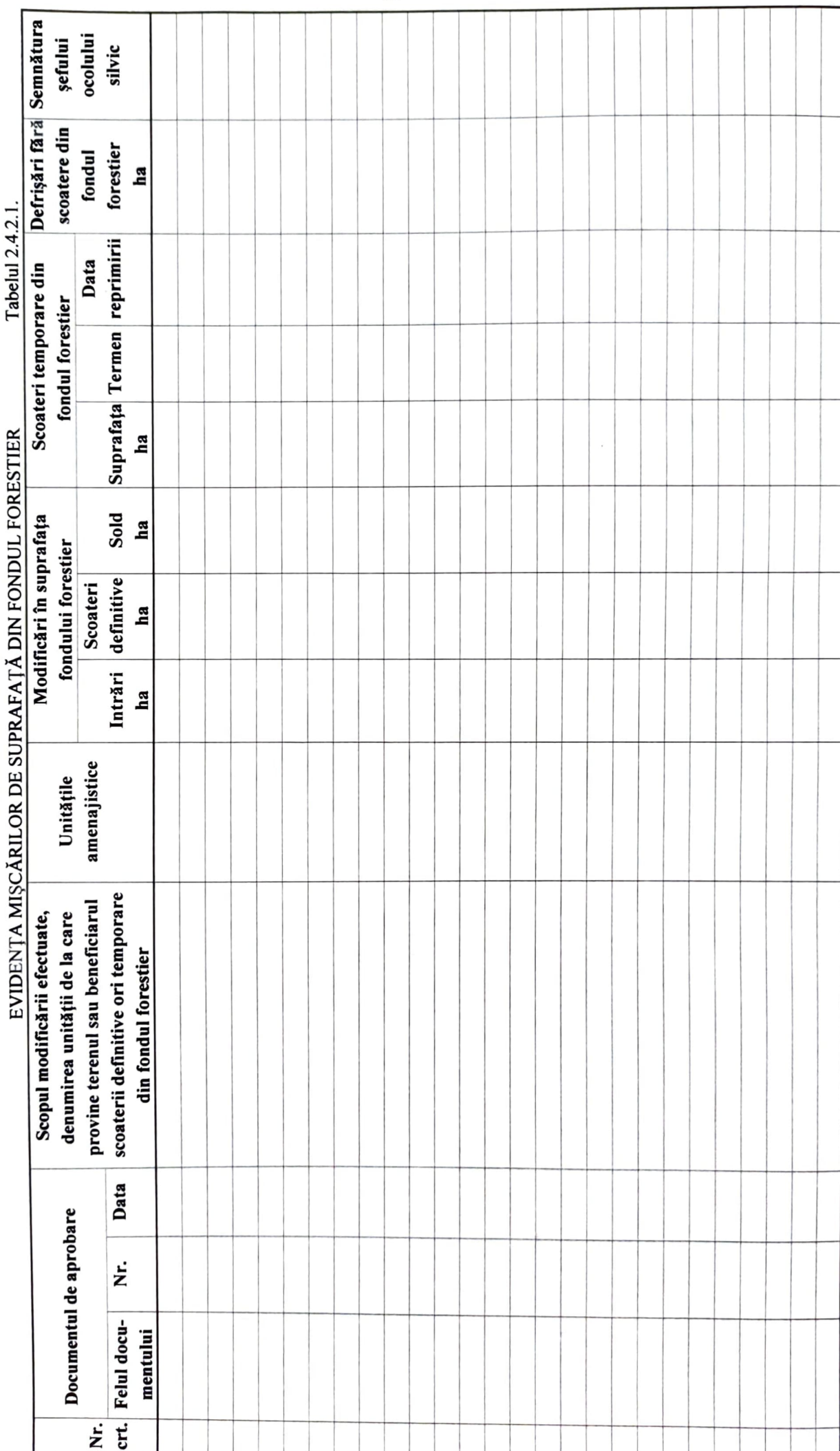

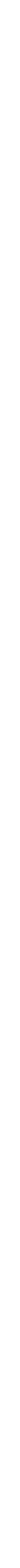

## 11. DIVERSE

# 11.1. Data intrării în vigoare a amenajamentului. Durata de aplicabilitate a acestuja.

Prezentul amenajament intră în vigoare la data de 1 ianuarie 2015 și are o durată de valabilitate de 10 ani, respectiv până la data de 31 decembrie 2024.

## 11.2. Recomandări privind ținerea evidenței lucrărilor executate pe parcursul duratei de valabilitate a amenajamentului

În următorii 10 ani, pe toată durata de aplicare a prezentului amenajament, administratorului pădurii îi revine sarcina de a ține o evidență riguroasă a lucrărilor executate în fiecare unitate amenajistică. Evidența lucrărilor executate se va înscrie pe pagina din dreapta a descrierii parcelare. în spațiul liniat alocat fiecărei u.a. și în formularele anexate din partea a IV - a.

De asemenea, se va tine la zi:

- evidența și bilanțul aplicării anuale a prevederilor amenajamentului cu privire la recoltarea masei lemnoase și împăduriri;

- evidența materialului de împădurit (proveniență, schemă de plantare, anul plantării, suprafață efectiv împădurită, etc.);

- evidența dinamicii procesului de regenerare naturală, pe formularele corespunzătoare anexate în partea a IV - a;

- evidența evoluției factorilor destabilizatori, a calamităților și consecințelor acestora;

- evidența dotării ocolului cu construcții forestiere, instalații de transport, etc.

Administratorul are obligația de a întreține în bună stare parcelarul, subparcelarul și bornele amenajistice. Totodată, răspunde de integritatea și păstrarea elaboratelor și hărților amenajistice, inclusiv a celor expirate.

## 11.3. Indicarea hărților amenajamentului

La prezentul amenajament se anexează următoarele hărți la scara 1:20.000:

- 1. Harta arboretelor;
- 2. Harta lucrărilor de cultură și exploatare.

## 11.4. Colectivul de elaborare a amenajamentului

Proiectantul de specialitate este S.C."FANALRO" S.R.L. Timișoara. La elaborarea amenajamentului de față a participat următorul colectiv: Faza teren:

- descrieri parcelare: ing. L. Leanca

- ridicări în plan: proi. A. Roman

- inventarieri: proi. A. Roman

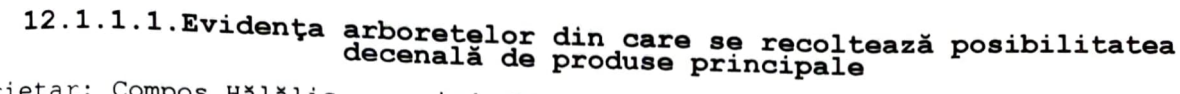

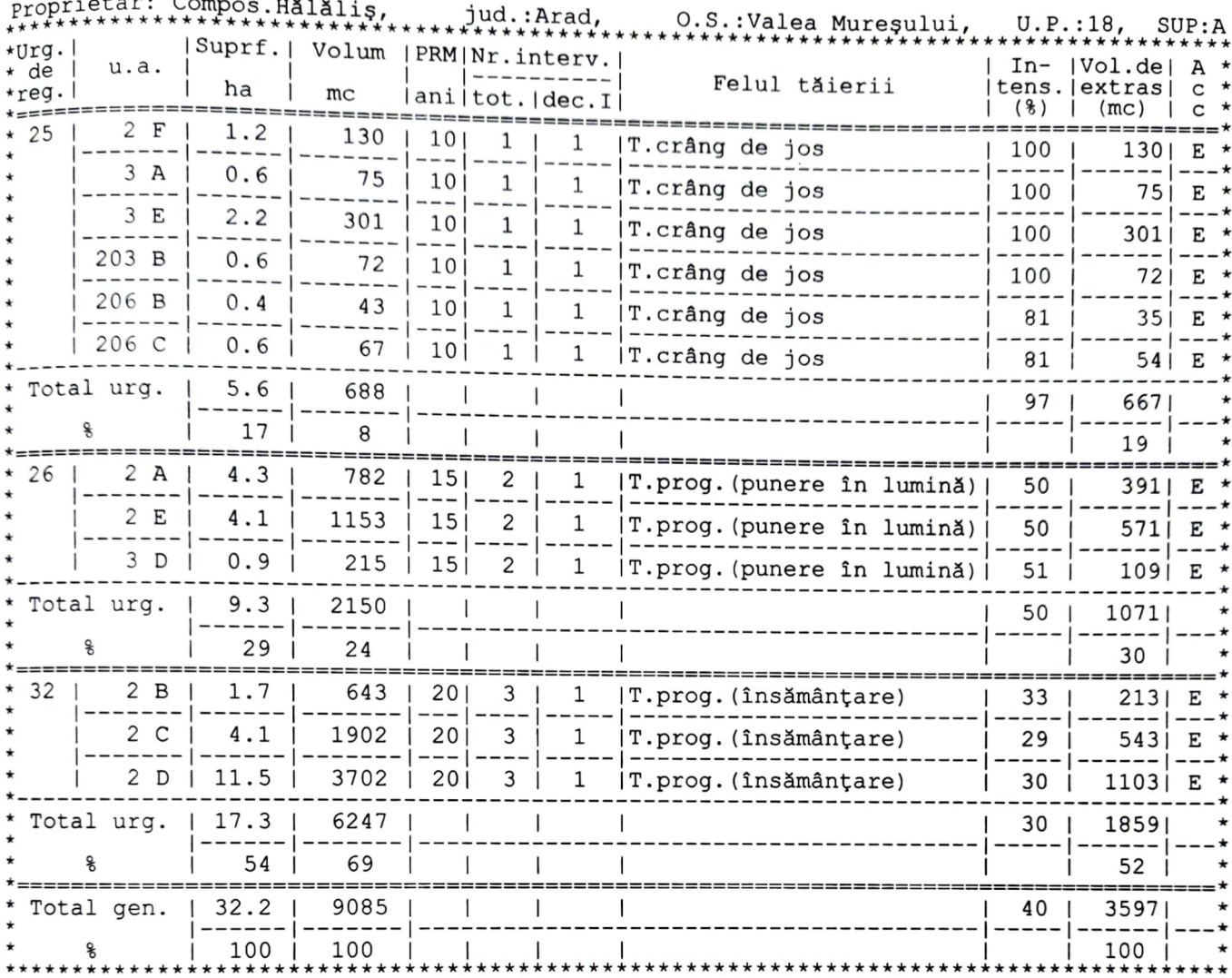

#### Recapitulația pe urgențe

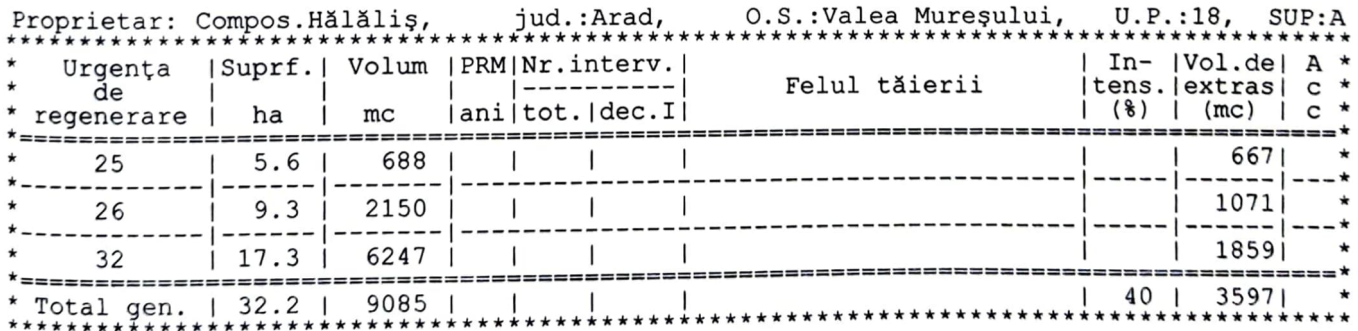

#### Decodificarea urgențelor

25 - Arborete exploatabile din unități de codru cu peste 70% arbori proveniți din lăstari

26 - Arborete exploatabile cu densitate de la 0,4 la 0,6, cu semințiș utilizabil

32 - Arborete cu densități 0,7 și peste, echiene și relativ echiene, de vitalitate cel<br><sup>Duțin</sup> normală, de productivitate superioară și mijlocie, ajunse la vârsta exploatabilității

#### $-135 -$

# 12.1.1.2. Planul decenal de recoltare a produselor principale - codru

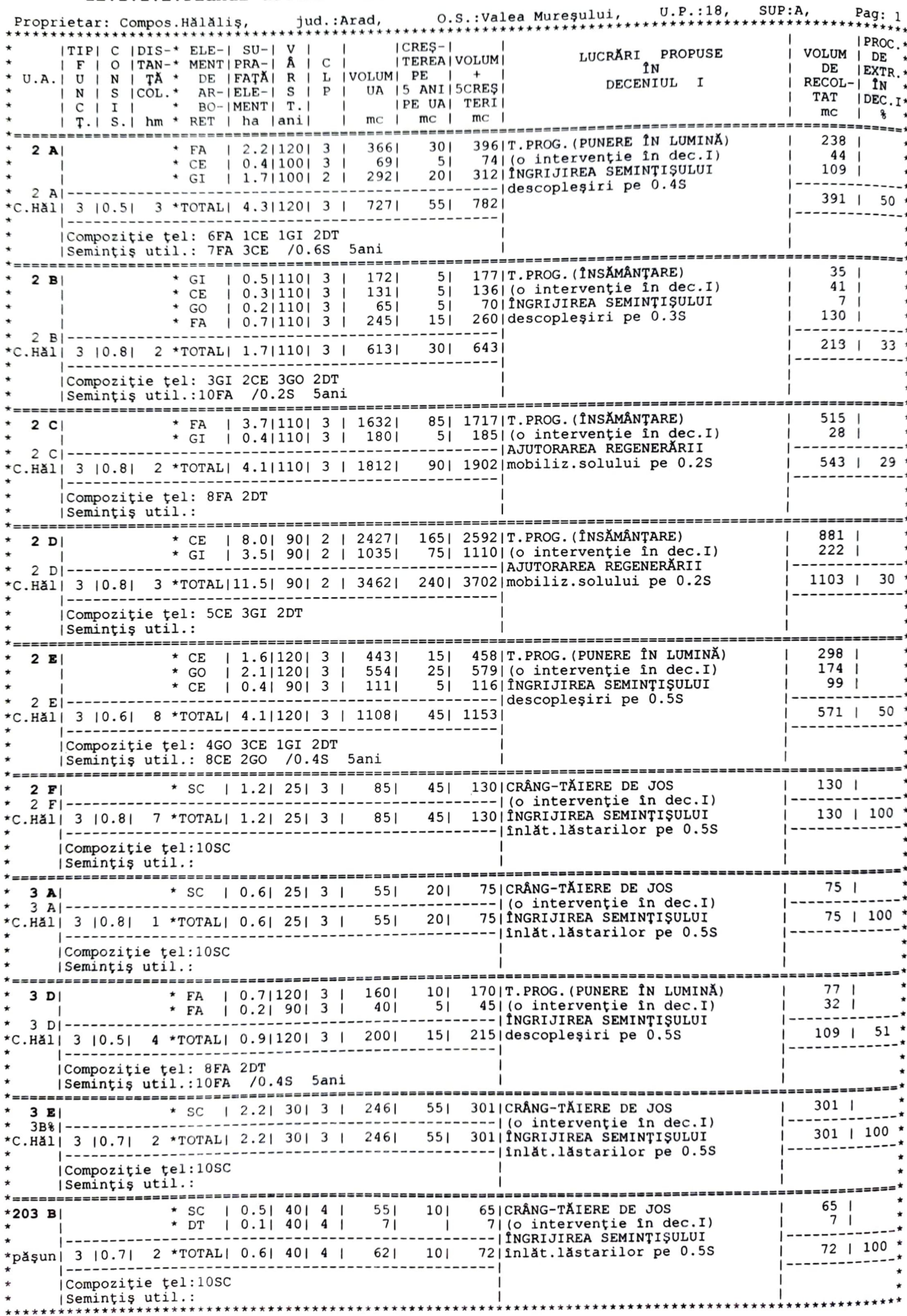

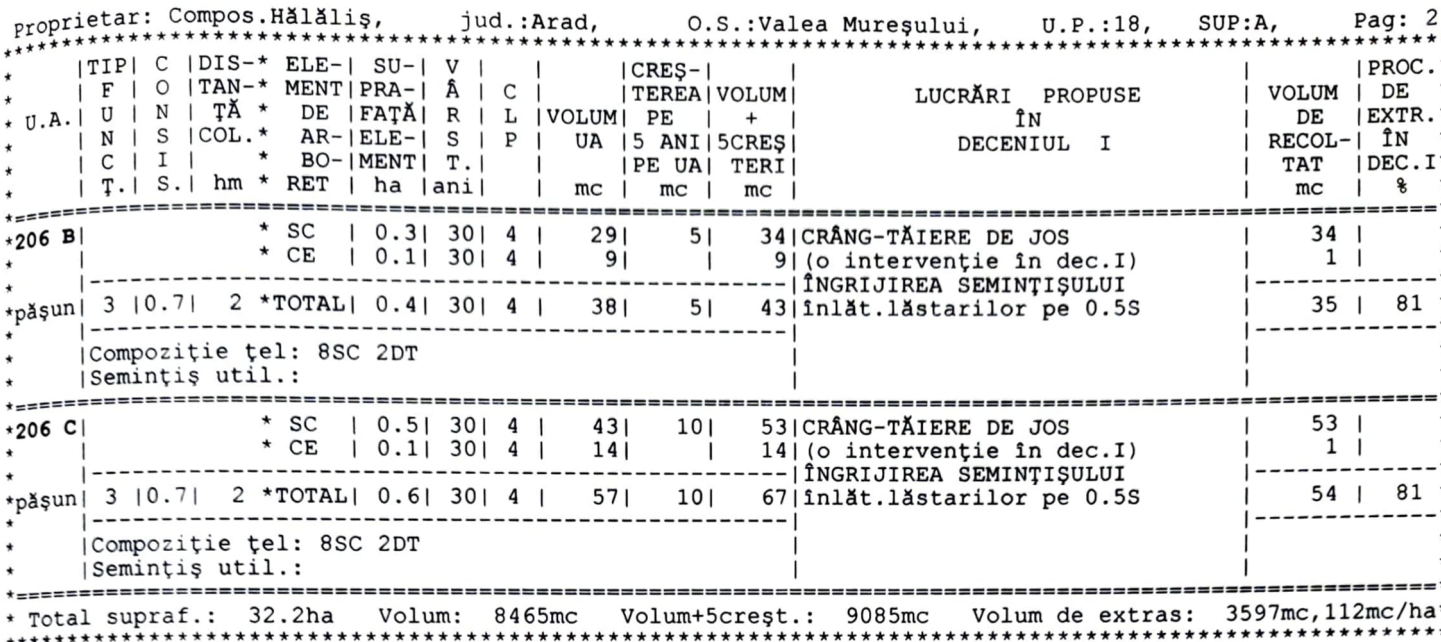

#### 12.1.1.3. Recapitulația planului decenal de recoltare a produselor principale

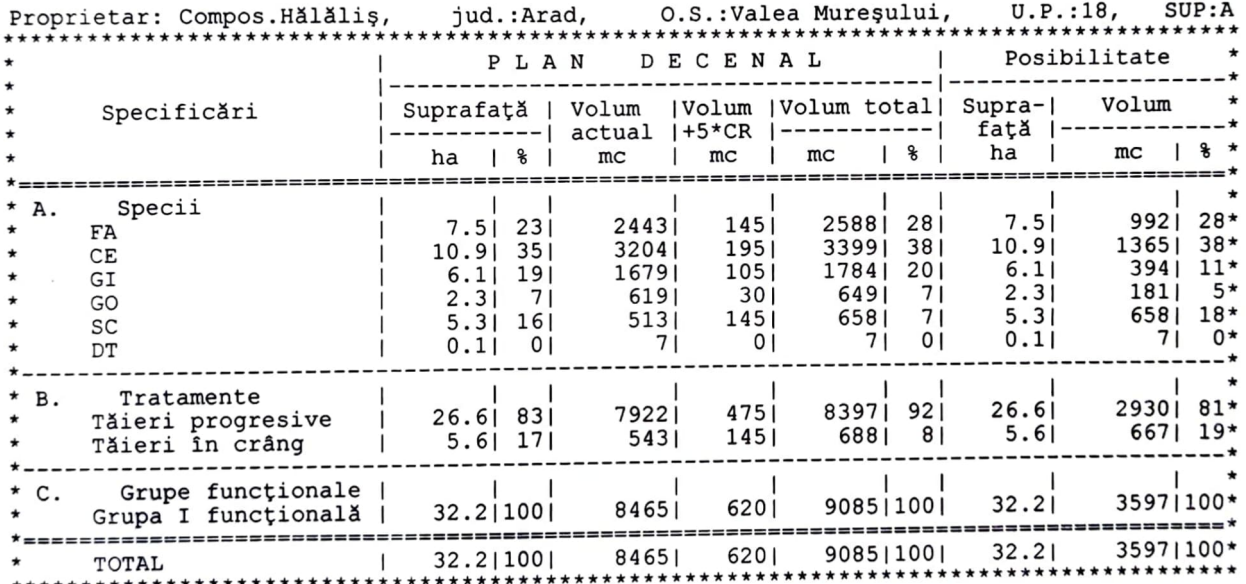

- posibilitatea de produse principale = 360 mc

- indicele mediu de recoltare a produselor principale = 2.4 mc/an/ha

- ordinea orientativă de atac cu tăieri pe trupuri (bazinete): Hălăliș I, Hălăliș

II

#### 12.1.1.4. Recapitulația posibilității decenale de produse principale pe grupe de specii

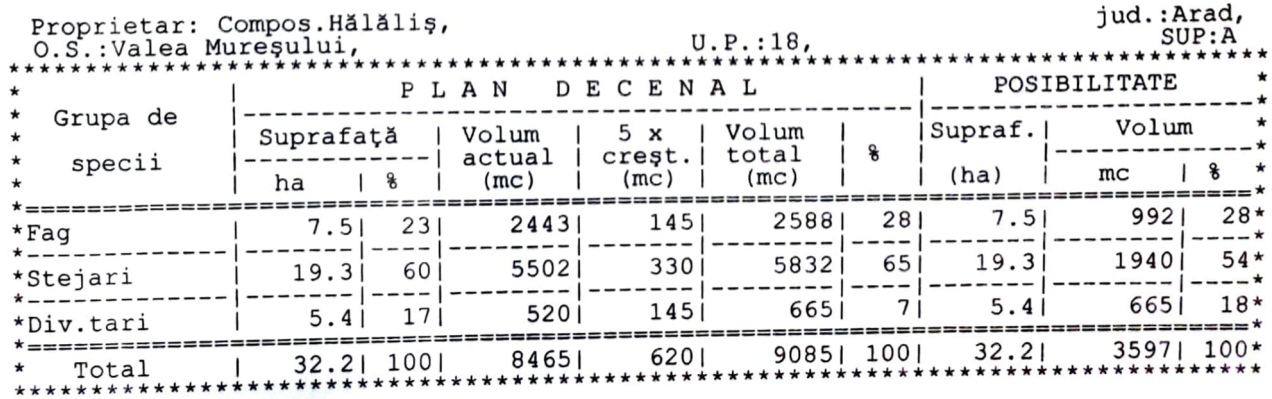

### 12.2.1. Planul lucrărilor de îngrijire și conducere a arboretelor

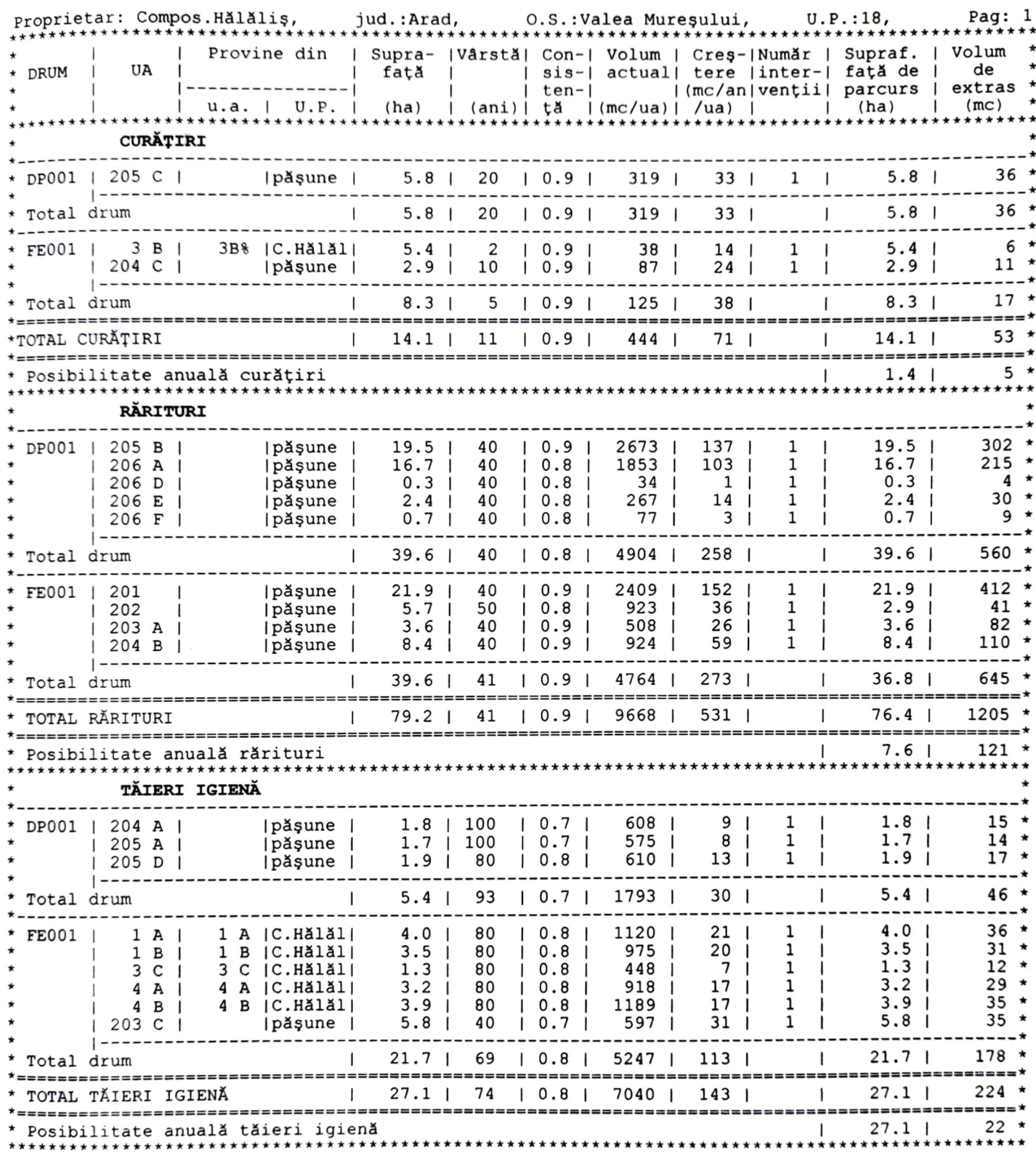

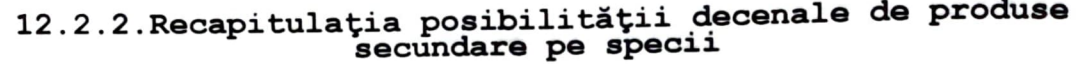

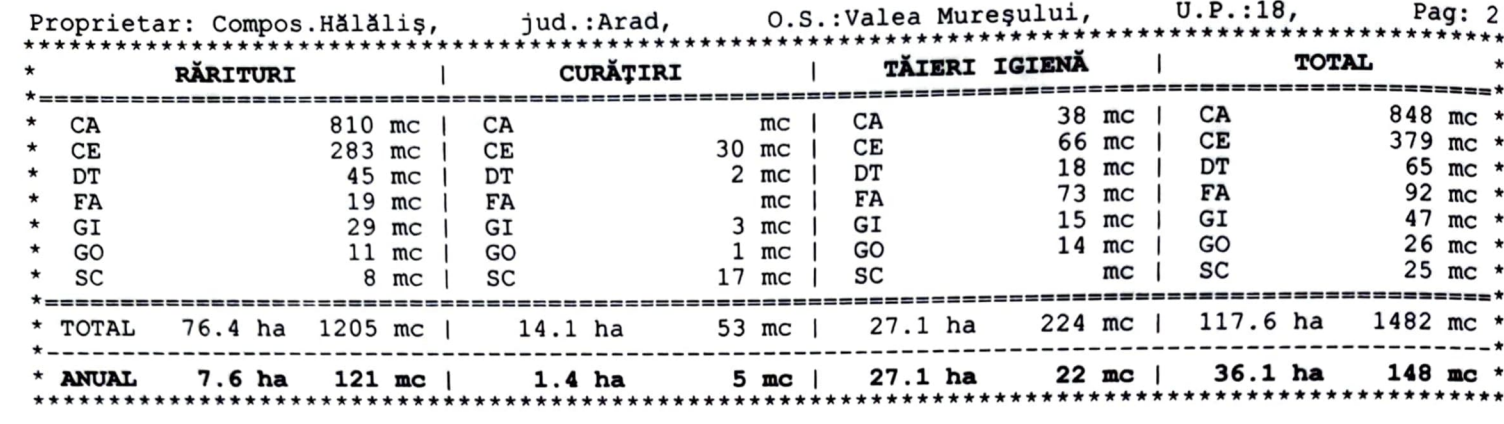

Suprafață decenală DEGAJĂRI:  $\overline{\phantom{a}}$ ha Suprafață anuală DEGAJĂRI:  $\overline{\phantom{a}}$ ha

- posibilitatea anuală de produse secundare = 126 mc

- indicele mediu de recoltare a produselor secundare = 0.8 mc/an/ha

- ordinea orientativă de atac cu tăieri pe bazinete: Hălăliș II, Hălăliș I

- rărituri în arborete cu vârsta medie:

- mai mică sau egală cu 60 ani  $-79,2$  ha, efectiv  $76,4$  ha  $-1.205$  mc - mai mare de 60 ani  $-$  0,0 ha, efectiv 0,0 ha  $0$  mc

# 12.3.1. Recapitulația posibilității de produse principale și secundare,<br>din tăieri de igienă și tăieri de conservare

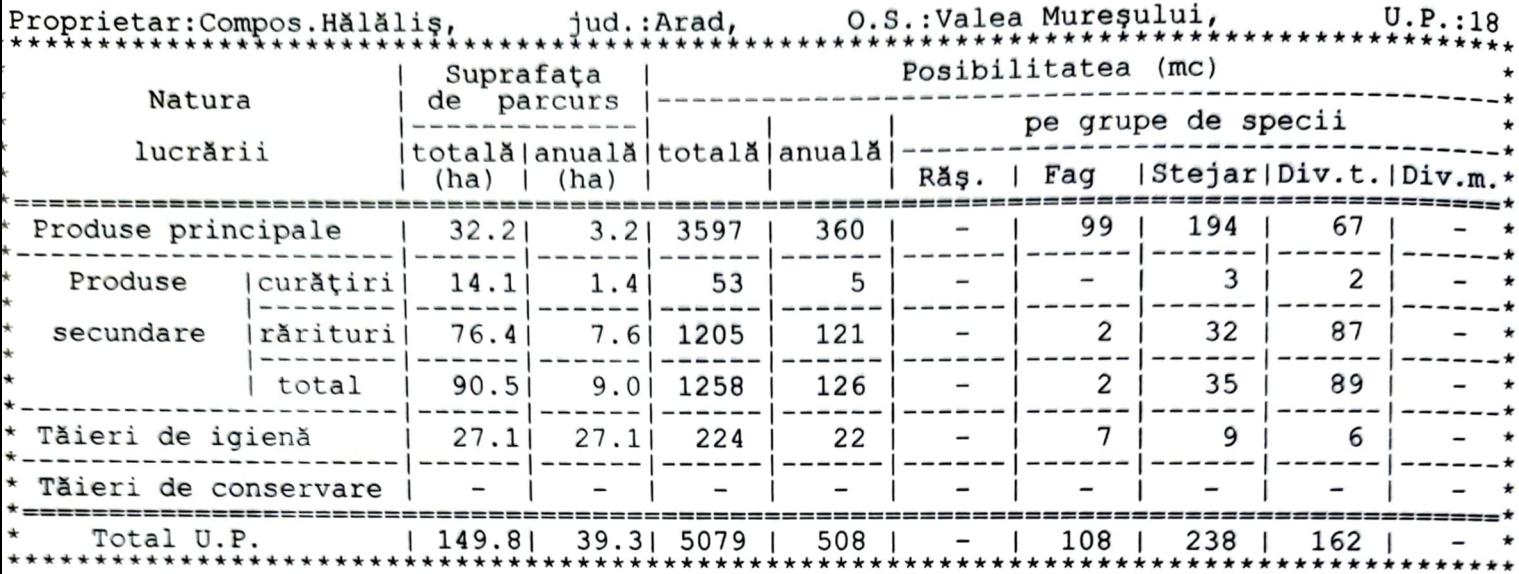

Indice mediu total de recoltare =  $3.3$  mc/an/ha Indice mediu de creștere curentă a fondului forestier = 5.6 mc/an/ha

# 12.4.1. Planul lucrărilor de regenerare și împădurire

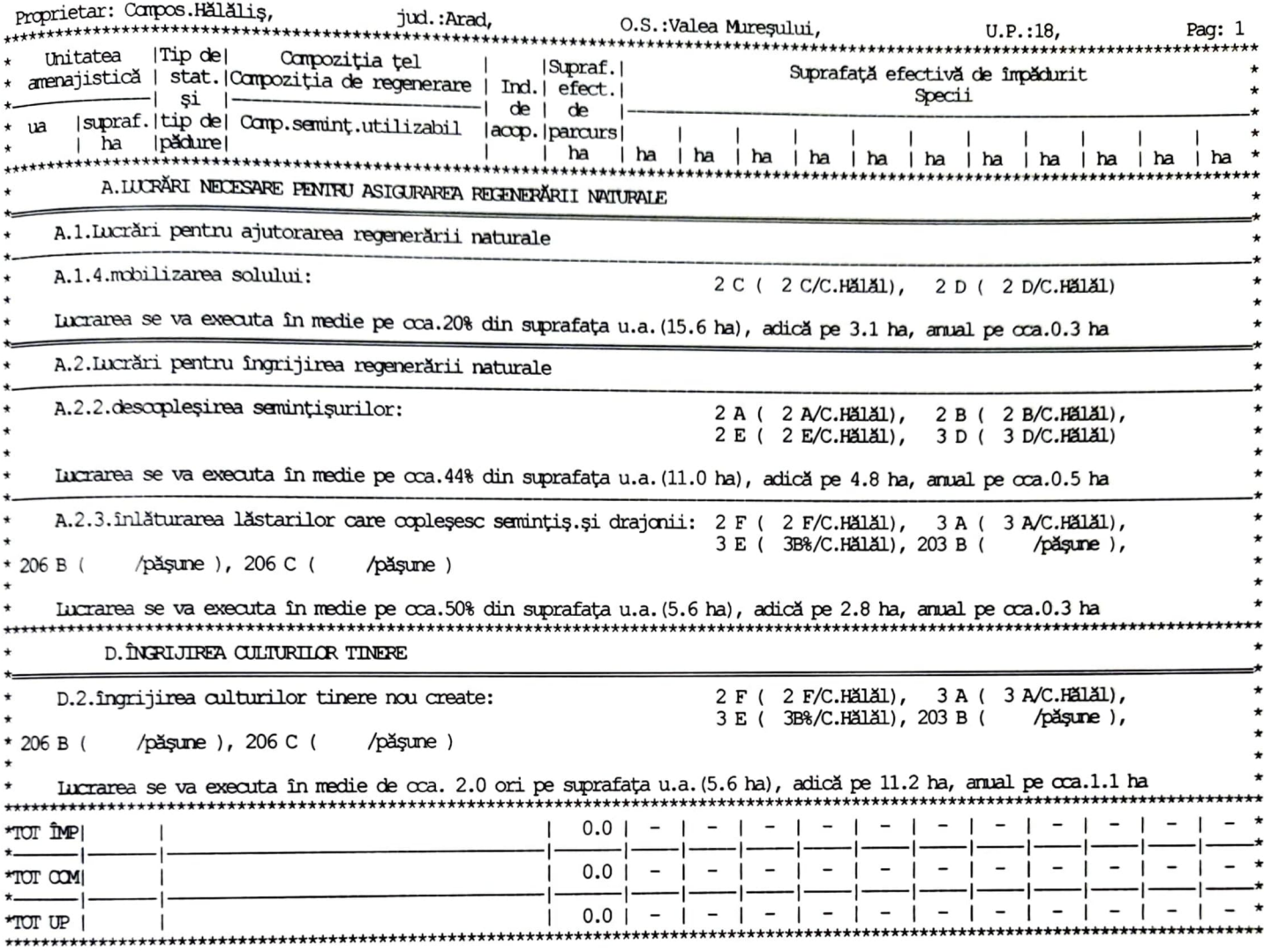

## 12.4.2. Recapitulația planului lucrărilor de regenerare și împădurire

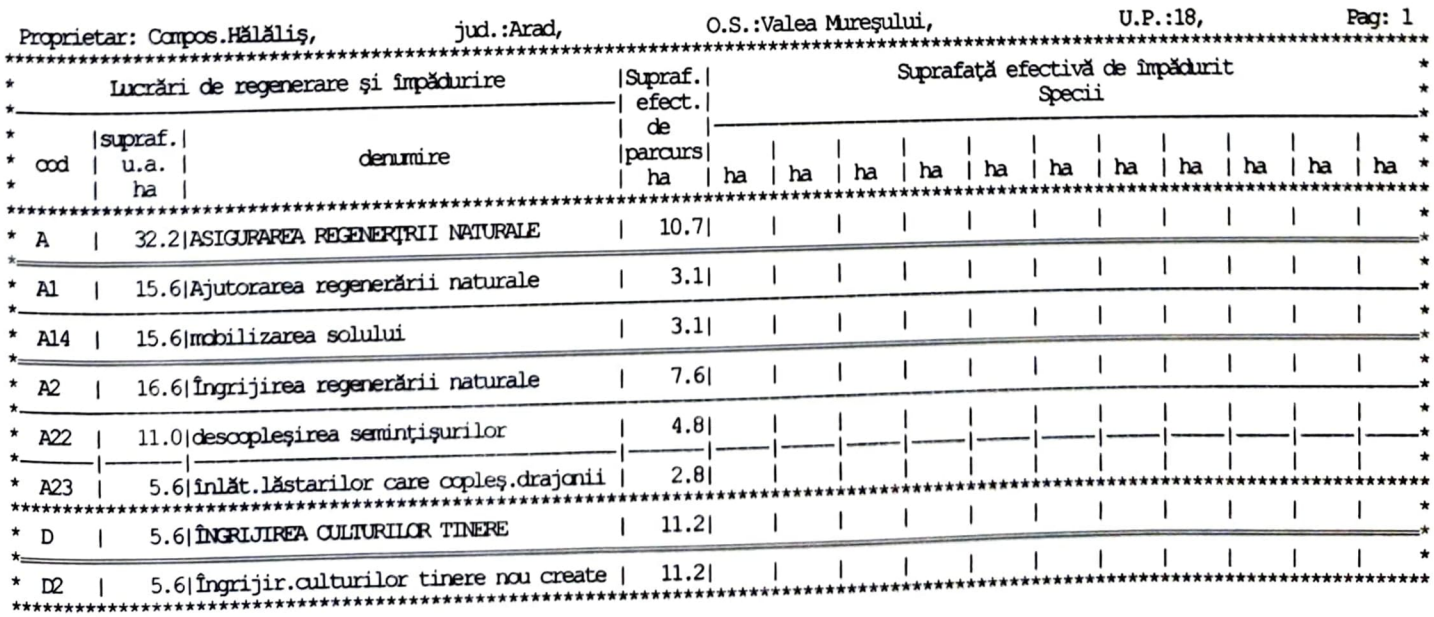

Îngrijirea culturilor, incluzând atât regenerările artificiale sau mixte existente cât și cele care vor<br><sup>rezul</sup>ta pe parcursul deceniului de aplicare, se va face anual pe o suprafață de cca. 1.1 ha (orientativ).